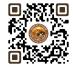

| B.COM. SEMESTER – 1                    |  |  |  |
|----------------------------------------|--|--|--|
| TECHNICAL COMMUNICATION MANAGEMENT – 1 |  |  |  |

(Computer Application in Business Management)

Name of the Course: **Technical Communication Management – 1(Computer Application** 

in Business Management)

Course credit: **04** 

MDC 1

Teaching Hours: Theory: 45 (Hours) + Practical: 30 (Hours)

Total marks: 100

Distribution of Marks: 50 Marks semester end theory examination

25 Marks semester end practical examination

25 Marks Internal assessments of theory (Unit:1 to 5)

## **Objectives:**

4

➤ To provide an overview of the fundamental concepts of computer basics, memory, I/P & O/P devices, number system.

- ➤ To enable students to understand the basic principles of computer operation and data processing.
- ➤ To familiarize students with the various components of a computer system and their functions.
- > To teach students the importance of Internet Basics.
- ➤ To provide students with hands-on experience in using a computer system and common applications like word processing, spreadsheet and presentation.

## **Learning Outcomes:**

- Understand the fundamental concepts of computer basics, memory, I/P & O/P devices, number system.
- Identify and describe the various components of a computer system and their functions.
- Use common applications such as word processors, spreadsheets, and presentation software.
- Demonstrate basic troubleshooting skills to resolve common computer problems.
- Understand the basics of computer networks and the Internet.

| PARTICULAR                                                                                                    | NO. OF<br>LECTURES |  |  |  |
|----------------------------------------------------------------------------------------------------|--------------------|--|--|--|
| UNIT NO. 1 : COMPUTER BASICS                                                                                                    |                    |  |  |  |
| <ul> <li>Definition of computer</li> <li>History of Computer</li> <li>Block Diagram Of Computer</li> <li>Characteristics of computer</li> <li>Generations of computer</li> <li>Types of Computer: Analog computer, Digital Computer, (Mini, Micro, Mainframe, Super), Hybrid computer</li> </ul>                       | 9                  |  |  |  |
| UNIT NO. 2 : MEMORY                                                                                                    |                    |  |  |  |
| <ul> <li>Types of Memory: RAM, ROM, PROM, EPROM, EEPROM</li> <li>Storages Devices: Floppy Disk, Hard Disk, CD, DVD, Pen drive</li> <li>UNIT NO. 3: INPUT/OUTPUT DEVICES</li> </ul>                                                                                                    | 9                  |  |  |  |
| <ul> <li>Input Devices:         <ul> <li>Keyboard, Mouse, Scanner, MICR, Micro Phone, Barcode Reader, Touch Screen</li> </ul> </li> <li>Output Devices:         <ul> <li>Visual Display Unit: CRT, LCD</li> </ul> </li> <li>Printers: Impact (Daisy Wheel, Dot Matrix printer), Non Impact (Ink-Jet, Laser)</li> </ul> | 9                  |  |  |  |
| UNIT NO. 4 : NUMBER SYSTEMS AND CODES                                                                                                    |                    |  |  |  |
| <ul> <li>Conversions</li> <li>Decimal, Binary, Octal, Hexadecimal Number Systems (Inter-conversion of</li> </ul>                                                                                                    | 9                  |  |  |  |

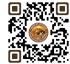

| only Integer numbers between number systems)                                                                                                    |       |  |  |  |
|----------------------------------------------------------------------------------------------------|-------|--|--|--|
| UNIT NO. 5 : INTERNET BASICS                                                                                                    |       |  |  |  |
| Internet Concept                                                                                                    |       |  |  |  |
| <ul> <li>Internet Communication Services: E - Mail, Chatting, Conferencing, Internet<br/>Telephony</li> </ul>                                                                                                    | 9     |  |  |  |
| Internet Connection Methods: Dial Up Connection, Leased Line Connection                                                                                                    | 9     |  |  |  |
| Addressing: IP Addressing , DNS                                                                                                    |       |  |  |  |
| Overview: FTP, WWW, Web, Browser                                                                                                    |       |  |  |  |
| UNIT NO. 6 : PRACTICAL                                                                                                    |       |  |  |  |
| <ul> <li>USE OF WORD PROCESSING: Editing, Font formatting, Paragraph formatting,</li> <li>Page setups and printing document</li> </ul>                                                                                             | 30    |  |  |  |
| <ul> <li>USE OF SPREADSHEET: Preparing worksheet, Formatting cell, Page setup, building formulas, library functions (sum(), average(), count(), left(), right(), mid(),if(), or(), and(), not(), date(), now(), time())</li> </ul> |       |  |  |  |
| USE OF PRESENTATION: Preparing Presentation, Insert Slide, Header &                                                                                                    |       |  |  |  |
| Footer, Animation, Slide Show.                                                                                                    |       |  |  |  |
| Total Lectures/Hours                                                                                                    | 45+30 |  |  |  |

# **Suggested Readings:**

- 1. Computer Fundamentals By P.K. Sinha
- 2. FundamentalofIT for BCA By S. Jaiswal
- 3. Internet The Complete Reference By Young
- 4. World Wide Web Design With Html By C Xavier
- 5. Internet For Every One Techworld By Leon

Note: Learners are advised to use latest edition of books.

# Theory Question Paper Style:

| UNIVERSITY EXAMINATION |                                                            |       |  |  |
|------------------------|------------------------------------------------------------|-------|--|--|
| Sr.No.                 | Particulars                                                | Marks |  |  |
| 1                      | QUESTION - 1 (From Unit 1) (OR) QUESTION - 1 (From Unit 1) | 10    |  |  |
| 2                      | QUESTION - 2 (From Unit 2) (OR) QUESTION - 2 (From Unit 2) | 10    |  |  |
| 3                      | QUESTION - 3 (From Unit 3) (OR) QUESTION - 3 (From Unit 3) | 10    |  |  |
| 4                      | QUESTION - 4 (From Unit 4) (OR) QUESTION - 4 (From Unit 4) | 10    |  |  |
| 5                      | QUESTION - 5 (From Unit 5) (OR) QUESTION - 5 (From Unit 5) | 10    |  |  |
| Total M                | larks                                                      | 50    |  |  |

#### Credit:

- 1 lecture = 1 hour = 1 credit and 2 practical = 2 hours = 1 credit
- Total 45 hours of theory teaching work per semester and additional 30 hours of practical per semester.
- Theory 3 Hours/week = 3 credits and additional practical 2 hours/week = 1 credits.
- Total credit is 4.

## **Examination:**

- Theory Examination Total marks 75 (50 marks of university examination and 25 marks of internal).
- University examination: 2 Hours
- Practical Examination Total Marks 25 (No Internal Marks)
- University Examination: 2 Hours

## **Passing Standard:**

- Student must obtain minimum 40% marks in theory and practical both
- Theory: Minimum 40% (minimum 20 marks in University examination and minimum 10 marks in internal)
- Practical: Minimum 40% (Minimum 10 marks in University examination)

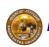